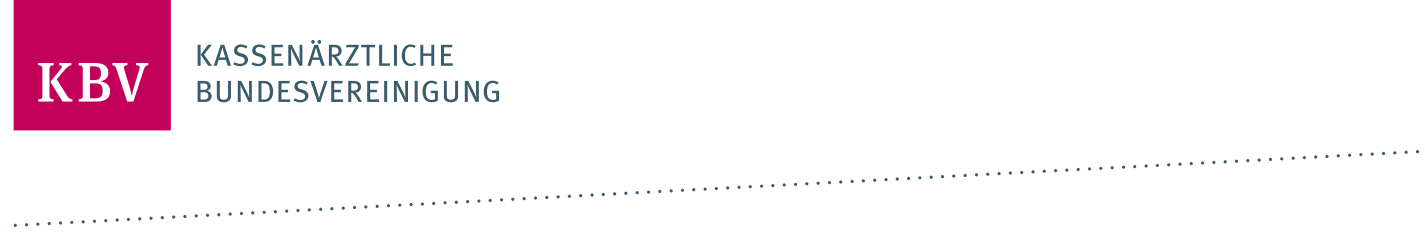

# **HANDLUNGSEMPFEHLUNGEN FÜR HERSTELLER VON BMP-SOFTWARE**

[KBV\_ITA\_AHEX\_BMP\_FAQS\_PVS]

**KASSENÄRZTLICHE BUNDESVEREINIGUNG**

**DEZERNAT DIGITALISIERUNG UND IT IT IN DER ARZTPRAXIS**

**14. MÄRZ 2023**

**VERSION: 1.40**

**DOKUMENTENSTATUS: IN KRAFT**

# INHALT

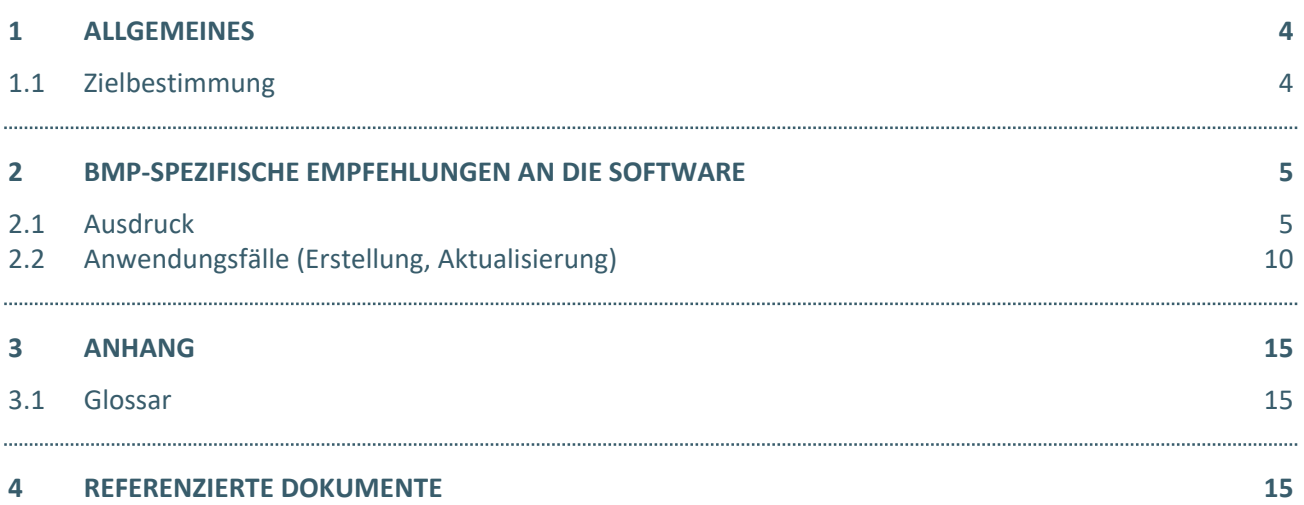

# DOKUMENTENHISTORIE

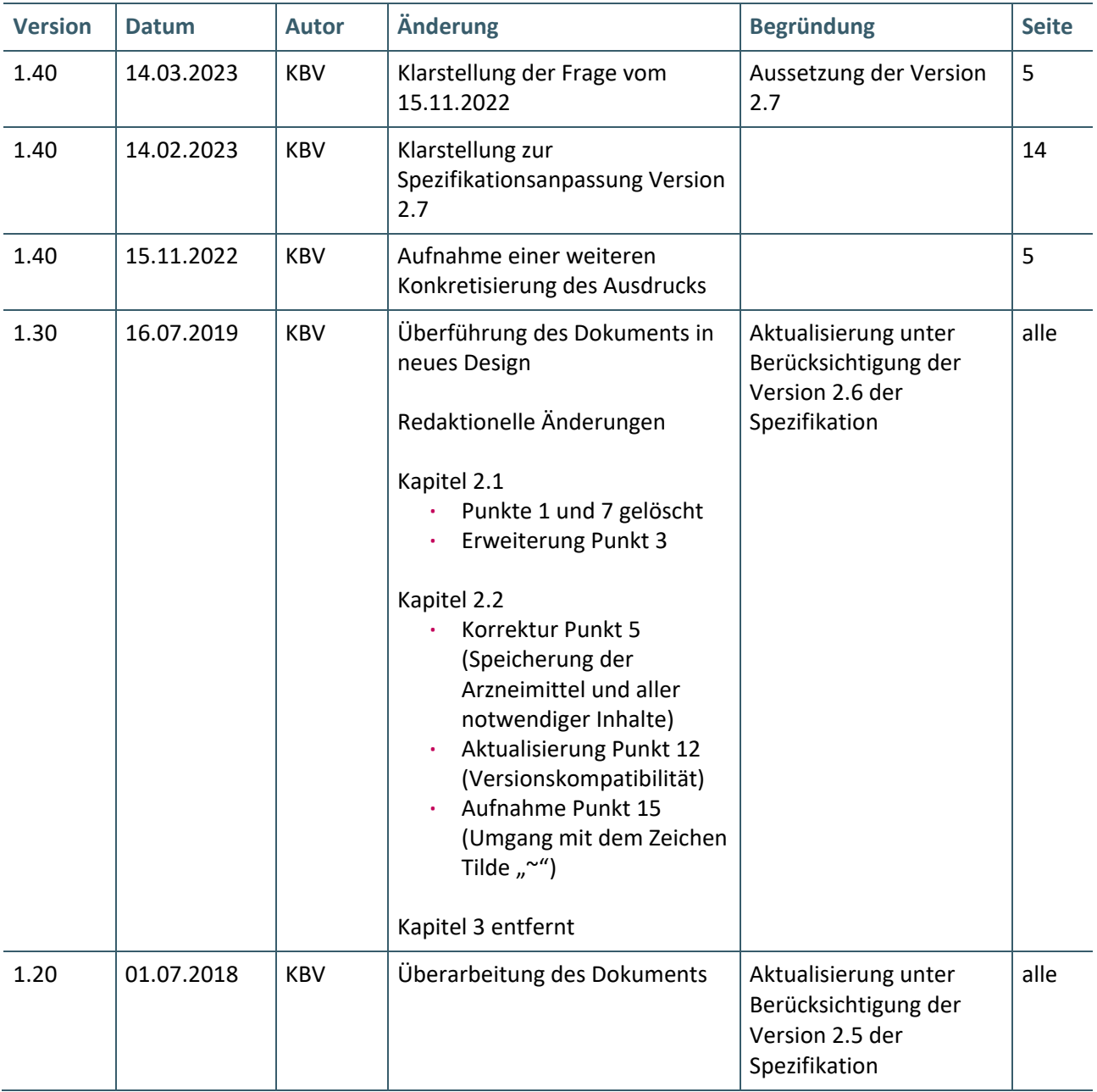

# <span id="page-3-0"></span>1 ALLGEMEINES

# <span id="page-3-1"></span>**1.1 ZIELBESTIMMUNG**

Diese Liste an "Frequently Asked Questions" (FAQs) ist für die Hersteller von Software bestimmt, die eine Lösung des bundeseinheitlichen Medikationsplans (BMP) umsetzen. Grundlage der Umsetzung ist die technische Spezifikation der Vertragspartner der Vereinbarung eines bundeseinheitlichen Medikationsplans – BMP (Anlage 3 zur Vereinbarung gemäß § 31a SGB V) [EXT\_ITA\_VGEX\_BMP\_Anlage3], im Folgenden kurz **Spezifikation** genannt. Diese Liste soll eine Hilfestellung bei der Umsetzung zu speziellen Implementierungsfragen bieten. Software-Anforderungen, die sich aufgrund von Regelungen in Selektivverträgen oder Modellvorhaben ergeben, bleiben von dieser Liste unberührt.

Ärzte sollen durch das Softwareprodukt in die Lage versetzt werden, die durch das E-Health-Gesetz im § 31a SGB V festgeschriebenen gesetzlichen Regelungen zu erfüllen.

Diese Software muss vor ihrem Einsatz durch die Kassenärztliche Bundesvereinigung (KBV) zugelassen werden. Die Zulassung erfolgt auf Grundlage von § 73 SGB V i.V. m. Anlage 23 Bundesmantelvertrag - Ärzte (BMV-Ä).

Für das Zertifizierungsverfahren gilt die Richtlinie "Zertifizierungsrichtlinie der KBV" [KBV\_ITA\_RLEX\_Zert] in der jeweils gültigen Fassung.

# <span id="page-4-0"></span>2 BMP-SPEZIFISCHE EMPFEHLUNGEN AN DIE SOFTWARE

# <span id="page-4-1"></span>**2.1 AUSDRUCK**

# **1. Korrekter Ausdruck inkl. 2D-Barcode**

# **FRAGE:** *Kann der Ausdruck des BMP auch ohne 2D-Barcode erfolgen?*

**ANTWORT:** Die Software soll einen Papierausdruck nach Kapitel 6 der Spezifikation erstellen können. Dies beinhaltet die korrekte Erzeugung des Datamatrix-Barcodes nach der Norm ISO/IEC 16022 und der zugehörigen Norm ISO/IEC 15415 für die Druckqualität.

Die Kriterien für den 2D-Barcode auf dem erzeugten Ausdruck sind hinsichtlich Mindestgröße und Qualität einzuhalten.

Der Barcode soll fehlerfrei ausgedruckt werden. Jegliche Formen von Versetzungen, Farbmuster, Graustufen, unzureichende Auflösung, Verpixelungen, Deformationen etc. sind unzulässig. Eine Prüfung kann erfolgen durch:

- **·** Einscannen des 2D-Barcodes,
- **·** Sichtprüfung der Druckqualität.

# <span id="page-4-2"></span>**2. Weglassen von Wirkstärkenangaben bei BMPs auf Grundlage der Version 2.7 der BMP-Spezifikation**

**FRAGE:** *In welchen Fällen wird die Wirkstärkenangabe bei einer Medikationszeile im Ausdruck weggelassen?*

# **ANTWORT:**

Die Wirkstärkenangabe wird gemäß der Spezifikation bei sog. Mehrkomponenten-Präparaten sowie bei Kombinationspräparaten mit mehr als drei Wirkstoffen weggelassen. Das entsprechende Feld bleibt dann im Ausdruck leer.

In allen anderen Fällen sind die entsprechenden Angaben der Referenzdatenbank unverändert zu übernehmen, durch die neben den zu verwendenden Wirkstoffbezeichnungen und Wirkstärkenangaben auch die Reihenfolge der Wirkstoffe und der dazugehörigen Stärkenangaben vorgegeben ist. Im Regelfall ist dann jedem Wirkstoff genau eine nicht leere Wirkstärkenangabe an derselben Position zugeordnet ist und umgekehrt. In Ausnahmefällen (bei manchen Homöopathika und Medizinprodukten) kann es vorkommen, dass nicht für alle Wirkstoffe eine Stärkenangabe vorliegt. In diesem Fall, wo durch die Referenzdatenbank keine Angabe der Stärke an dieser Stelle erfolgt, wird die entsprechende Angabe auch im BMP-Ausdruck weggelassen. Die Reihenfolge der Wirkstoffe und der dazugehörigen Stärkenangaben (sofern vorhanden) ist auch in diesem Fall zu beachten, so dass die korrekte Zuordnung der vorhandenen Angaben gewährleistet ist.

# **3. Mehrere Seiten**

# **FRAGE:** *Wann ist eine zweite oder dritte Seite zu verwenden?*

**ANTWORT:** Die Software (ggf. in Verbindung mit weiteren Komponenten) soll einen erzeugten Medikationsplan (ein bis mehrere Seiten) ausdrucken können. Medikationspläne können bis zu drei Seiten beinhalten. Zweiseitige und dreiseitige BMPs müssen daher eingelesen und wieder ausgedruckt werden können.

Wenn entweder die Anzahl der Medikationseinträge inkl. der Zwischenüberschriften mehr als 15 beträgt oder die Anzahl der Zeichen im Barcode mehr als 1.400 beträgt, müssen die überzähligen Inhalte auf eine weitere Seite verlagert werden. Zu beachten ist dabei, dass bei einer doppelt hohen Medikationszeile nach Kapitel 6.2.8 die Gesamtzahl der ausgedruckten Medikationszeilen zu reduzieren ist. Außerdem ist darauf zu achten, dass gebundene Zusatzzeilen immer auf der gleichen Seite gedruckt werden müssen, wie der dazugehörige Medikationseintrag. Dadurch kann es vorkommen, dass am Ende der Zeile eine Leerzeile entsteht, da der gesamte Eintrag auf die nächste Seite gedruckt wird.

Auf jeder Seite des Medikationsplans sind Header (z. B. Patientendaten) und Fußzeile (z. B. Versionsnummer) redundant im Carrier abgelegt.

# **4. Unveränderliche Reihenfolge**

# **FRAGE:** *Muss die Reihenfolge der Medikationseinträge von eingelesenen BMPs erhalten bleiben?*

**ANTWORT:** Die Software muss gewährleisten, dass die Reihenfolge der Medikationseinträge nur durch den Anwender verändert werden kann. D.h. die Reihenfolge von eingelesenen Einträgen muss bis zu deren Ausdruck erhalten bleiben, es sei denn der Anwender ändert diese explizit. Die Reihenfolge aller Medikationseinträge soll zwischen eingelesenem Carrier und ausgerucktem Carrier identisch sein.

#### **5. Darstellung von Brüchen**

# **FRAGE:** *Kann die Software die Darstellung von Brüchen und Dezimalzahlen anpassen?*

**ANTWORT:** In den Datenfeldern des vierteiligen Dosierschemas (morgens, mittags, abends und zur Nacht) sind ganze Zahlen, gebrochene Zahlen und Brüche zulässig. Der Datentyp im Carriersegment und im Ausdruck ist eine Kette mit max. 4 Zeichen. Die Software muss diese vom Anwender eingetragenen Werte 1:1 wiedergeben. D. h. eine automatische Umwandlung von "0,5" zu "1/2" oder "1/2" zu "0,5" ohne Bestätigung durch den Anwender ist unzulässig.

Hier gilt die Regel, dass die Dateninhalte des Carriers unverändert auf dem Papierausdruck und umgekehrt darzustellen sind. Des Weiteren gilt diese Regel auch für die Darstellung am Bildschirm.

#### **6. PDF verkleinert sich beim Ausdruck**

# **FRAGE:** *Wie kann man verhindern, dass als PDF erzeugte Medikationspläne durch PDF-Programme beim Ausdruck verkleinert werden? (mit der Folge, dass die Seitenränder überproportional groß werden)*

**ANTWORT:** Ein verkleinerter Ausdruck ist nicht spezifikationskonform. Bei den Einstellungen für den Ausdruck des PDF ist darauf zu achten, dass die Option "Tatsächliche Größe" gewählt wird. (z. B. unter MS Windows: Menü Drucken – Größe – Schalter "Tatsächliche Größe" setzen).

# **7. Anonymisieren von BMPs**

# **FRAGE:** *Wie kann ich einen BMP unkenntlich machen/anonymisieren?*

**ANTWORT:** Wird ein MP zur Fehlerprüfung o.ä. an Dritte weitergegeben, kann es notwendig sein, die Patientendaten unkenntlich zu machen. Das Unkenntlich machen durch (vollständiges) Durchstreichen des Vornamens, des Nachnamens und des Geburtsdatums ist nicht ausreichend. Wichtig ist, dass auch der 2D-Barcode unkenntlich gemacht wird, denn dieser enthält die genannten Daten nochmals. Hierzu ist es erforderlich, dass grob mindestens die Hälfte des Barcodes zerstört wird. Besser ist das komplette Unkenntlich machen der Barcodefläche mit einem idealerweise schwarzen Stift.

# **8. Optische Konformität**

**FRAGE:** *Welchen optischen und grafischen Vorgaben muss der Ausdruck eines BMP genügen, um als konform gewertet zu werden?*

**ANTWORT:** Im Ausdruck müssen insbesondere die Vorgaben für:

- **·** Aufteilung des Layouts in der vorgegebenen Struktur (Identifikationsblock, Administrationsblock, Medikationstabelle etc.),
- **·** Schriftgröße (Regelfall und reduzierte Größe), Schriftart und Schriftfarbe,
- **·** Positionierung und Ausrichtung der Texte,
- **·** Spaltenbreiten und Zeilenhöhen,
- **·** Barcode mit Ruhezone und
- **·** (leeres) Freifeld

entsprechend der Spezifikation inkl. der Toleranzen eingehalten sein.

# **9. Veränderung von PZN-zugehörige Dateninhalte**

# **FRAGE:** *Wie ist im Ablauf zu verfahren, wenn der Anwender Dateninhalte, die einer PZN zugeordnet sind, ändern möchte?*

**ANTWORT:** Die Software muss es dem Anwender ermöglichen Feldinhalte die auf Basis einer in den Daten des Medikationsplans hinterlegten PZN befüllt wurden, zu bearbeiten. Dies betrifft den Handelsnamen, die Wirkstoffbezeichnung(en), die Wirkstärke(n) und die Darreichungsform. Die Gründe hierfür können unterschiedlich sein: z. B. Richtigstellung bei den Wirkstärken oder patiententaugliche Texte für Handelsnamen oder Wirkstoffe.

Sofern der Anwender eine solche Anwendung vornimmt, muss die Software explizit auf die Änderung von PZN-bezogenen Informationen hinweisen. Der Anwender muss anschließend zwischen einer der folgenden zwei Möglichkeiten entscheiden:

# **· Entfernen des PZN-Bezuges**

In diesem Fall wird die PZN aus dem Carrier gelöscht. Sowohl die geänderten Felder, als auch die weiteren Feldinhalte, die über die PZN aus der Arzneimitteldatenbank abgeleitet wurden, werden im Carrier gespeichert und sind im Ausdruck auszugeben.

# **· Änderung verwerfen**

In diesem Fall verbleibt im Carrier weiterhin nur die PZN. Im Ausdruck werden die zur PZN zugehörigen Dateninhalte über die Arzneimitteldatenbank ermittelt und ausgegeben.

# **10.Dezimalzahlen im administrativen Block**

# **FRAGE:** *Welche Eigenschaften müssen Dezimalzahlen des Parameterblockes im Carrier und Ausdruck erfüllen?*

**ANTWORT:** Im Parameterblock lassen sich Werte zu Gewicht, Körpergröße oder Kreatinin hinterlegen. Dabei sind im Carrier die durch das Schema vorgegebenen Regeln (z.B. die Anzahl der Nachkommastellen) zu beachten. Diese sind als Maximalwert zu verstehen.

Im **Carrier** müssen die Werte im **englischen Format (Dezimalpunkt)** abgelegt werden.

Im **Ausdruck** des Medikationsplans ist der vorgegebene Wert exakt aus dem Carrier zu übernehmen, d.h. die Anzahl der Nachkommastellen und die Inhalte bleiben identisch. Eine Veränderung dieser Werte ist ausschließlich dem Anwender vorbehalten. Die Darstellung auf dem Ausdruck erfolgt jedoch im **deutschen Zahlenformat (Dezimalkomma)**.

Die Darstellung für den Anwender in seiner Software ist nicht explizit vorgegeben, es wird aber empfohlen die deutsche Zahlenschreibweise (Dezimalkomma) zu verwenden.

# **11.Feldinhalt größer als Spaltenbreite**

**FRAGE:** *Wie ist zu verfahren, wenn ein Feldinhalt auch bei reduzierter Schriftgröße (10 Punkt) mehr Platz benötigt als in der Spalte vorhanden?*

**ANTWORT:** Sofern ein Text auch in reduzierter Schriftgröße (10 pt) nicht in das vorgesehene Feld passt, so sollte analog der Vorgaben in Kapitel 6.2.7 der Spezifikation verfahren werden. D.h. sofern ein Zeilenumbruch möglich ist, so ist dieser umzusetzen. Sofern kein Zeilenumbruch mehr möglich ist, erfolgt eine Kürzung des Textes mittels "..." nach den entsprechenden Vorgaben.

Diese Vorgabe gilt nicht für Einträge zur Dosierung. Diese Felder müssen immer vollständig ausgegeben werden!

Dieses Vorgehen kann unabhängig davon, ob die maximal zulässige Feldlänge für den Ausdruck bereits erreicht ist, verwendet werden.

# <span id="page-9-0"></span>**2.2 ANWENDUNGSFÄLLE (ERSTELLUNG, AKTUALISIERUNG)**

#### **1. Arzneimitteldatenbank**

# **FRAGE:** *Muss der Zugriff auf eine aktuelle Arzneimitteldatenbank gewährleistet sein?*

**ANTWORT:** Ja, folgende Szenarien müssen durch eine aktuelle Datenbank unterstützt werden:

- **·** Zu denen, von einem eingelesenen Medikationsplan enthaltenen Pharmazentralnummern (PZN), müssen sich für die Ansicht durch den Anwender und im zu erzeugenden Ausdruck die Datenfelder Wirkstoff, Handelsname, Wirkstärke und Darreichungsform aus der Arzneimitteldatenbank ableiten lassen.
- **·** Arzneimittel müssen sich in der Arzneimitteldatenbank recherchieren lassen.
- **·** Für neu erstellte Arzneimittel (im Plan hinterlegte PZNs) müssen sich wie beim Einlesen die Datenfelder im erzeugten Ausdruck aus der Arzneimitteldatenbank ableiten lassen.
- **·** Die Aktualität der Arzneimitteldaten muss den geltenden Kriterien des Anforderungskatalogs nach § 73 SGB V für Verordnungssoftware (AVWG-Anforderungskatalog) entsprechen.

# **2. Verordnungs- / Medikationsdokumentation für die unmittelbare Erstellung im MP-Modul direkt aufrufen**

# **FRAGE:** *Welche Daten aus dem PVS müssen für den BMP bei der Ersterstellung oder Aktualisierung genutzt werden können?*

**ANTWORT:** Die Daten aller im PVS dokumentierten (Arzneimittel-)Verordnungen sowie dokumentierte Fremd- und Selbstmedikation (Medikationseinträge) eines Patienten müssen in der Software zusammengefasst zugreifbar sein (z. B. über das Krankenblatt) und für die Erstellung / Aktualisierung des BMP nutzbar sein. Die Software muss die unmittelbare Erstellung eines BMPs aus den vorhandenen Daten und weiterer Daten (Patient, Individualparameter) ggf. unter Einbeziehung von Aktualisierungen ermöglichen.

Die Software muss eine Möglichkeit vorsehen, dokumentierte Medikationseinträge als aktuell verordnet bzw. vom Patienten angewendet zu kennzeichnen. Nur die so gekennzeichneten Einträge müssen zur Übernahme auf den BMP vorgeschlagen werden.

Die Software muss pro Medikationseintrag ein Kennzeichen verwalten, welches angibt, ob dieser Eintrag auszudrucken (auf dem BMP aufzubringen) ist.

# **3. Ersterstellung und Aktualisierung von Medikationsplänen**

# **FRAGE:** *Welche Möglichkeiten hat der Anwender, Daten des PVS für den BMP zu nutzen?*

**ANTWORT:** Das MP-Modul muss mit einer Aktion aufgerufen werden können. Die Software muss den Anwender bei Nutzung mit möglichst geringem bürokratischem Aufwand unterstützen. Die Software muss den Anwender bei folgenden Aktionen unterstützen:

Stammdaten

**·** Die Software muss die Patientendaten (Name, Patienten-ID=Versicherten-ID und Geburtsdatum) aus den Stammdaten des PVS in den MP übernehmen.

#### Parameter

**·** Individualparameter des Patienten (z.B. Allergien, Gewicht etc.) dürfen nur auf den BMP übernommen werden, wenn der Anwender dies explizit bestätigt.

#### Medikationseinträge

- **·** Die Software muss neben der unter Nr. 2 beschriebenen Übernahme von Daten aus dem PVS das manuelle Anlegen von Einträgen, die Auswahl von Medikamenten aus der Arzneimitteldatenbank, das manuelle Aktualisieren durch Ergänzen, Löschen oder Ändern vorhandener Medikationsplan-Daten (letzter Stand), das Entfernen und das Bearbeiten von Medikationseinträgen (oder sonstiger Daten) im BMP ermöglichen.
- **·** Die Software muss die Gruppierung von Arzneimitteln unterstützen und die Zuordnung von Zwischenüberschriften zu den Gruppen ermöglichen.

#### Zwischenüberschriften

- **·** Die Software muss den Anwender bei der Erstellung von Zwischenüberschriften unterstützen. Dabei besteht freie Wahl der Inhalte und der Position. Inhalte können entweder Freitext oder vordefinierte Texte sein, wobei die Software den Anwender bei der Auswahl nach Texten aus Anhang 2.3 unterstützt.
- **·** Die Software soll die Speicherung von, vom Anwender definierten, Überschriften als dauerhafte Textbausteine ermöglichen.

#### Hinweisblock und Freitextzeile

- **·** Die Software kann dem Anwender die Erstellung und Positionierung eines Hinweisblockes (eine Überschrift mit einer oder mehreren Freitextzeilen in der Regel am Ende des Medikationsplans) ermöglichen.
- **·** Die Software soll den Anwender bei der Erstellung von Freitextzeilen unterstützen. Dabei können anwenderdefinierte Standard-Textbausteine genutzt werden.

Die Software muss den Anwender bei Kürzungen von Textabschnitten für die Erzeugung des Ausdruckes darauf hinweisen. Dies trifft vor allem die folgenden Datenfelder des Ausdruckes: E-Mail, Parameterblock, Hinweis, Behandlungsgrund und Zwischenüberschrift.

Des Weiteren soll die Software den Anwender durch geeignete Interaktionen oder Hinweise unterstützen, um Mehreingaben zu ersparen und ggf. eine Anpassung der Texte zu ermöglichen.

Zusätzlich soll die Software den Anwender geeignet informieren und unterstützen, wenn im Carrier enthaltene Codes beim Einlesen eines Medikationsplans nicht aufgelöst werden können. Der Anwender soll bei der Nacherfassung, Korrektur und dem Ersetzen bzw. Ergänzen von Daten unterstützt werden.

# **4. Übernahme von Medikamentendaten aus geeigneten Datenquellen**

# **FRAGE:** *Müssen sich Daten aus anderen Medikationsplänen übernehmen lassen?*

**ANTWORT:** Ja, die Übernahme von Daten (siehe auch Nr. 2 und 3), beschränkt sich nicht nur auf Daten wie unter Nr. 2 beschrieben, sondern gilt auch für im PVS vorhandene Medikationspläne, sofern diese Bestandteil der Verordnungsdokumentation sind. Eine Nutzung und Übernahme in das MP-Modul und die Daten des BMP muss möglich sein. Auch die Daten anderer, spezifikationskonformer Medikationspläne müssen übernommen werden können (siehe Nr. 11).

# **5. Speicherung der Arzneimittel und aller notwendiger Inhalte**

#### **FRAGE:** *Welche Daten sind zu einem BMP zu speichern?*

**ANTWORT:** Die Software muss vom Arzt oder anderen Ärzten verordnete Medikamente und Selbstmedikation des Patienten mit allen für die Erstellung des Medikationsplans notwendigen Informationen (d.h. auch Dosierung, Hinweise, Behandlungsgrund) in der Dokumentation zum Patienten im PVS (mindestens im Carrier) speichern. Alle zu einem Medikament für den BMP notwendigen Daten aus der Arzneimitteldatenbank müssen ergänzend gespeichert werden.

Die Software muss zudem das PDF des erzeugten Medikationsplans im MP-Modul oder als Bestandteil der Patientendokumentation speichern. Die Speicherung des Carriers muss unterstützt werden. Empfohlen wird eine dokumentationssichere Speicherung, um jederzeit Nachweis über erstellte und eingelesene Pläne führen zu können.

# **6. Wirkstofforientierte Befüllung**

# **FRAGE:** *Ist eine reine Wirkstoff-Notation im Medikationsplan zu ermöglichen?*

**ANTWORT:** Ja, die Software muss eine Erstellung von BMPs auf Basis der verordneten Wirkstoffe ohne Befüllung der Spalte "Handelsname" ermöglichen. Dabei soll die Software den Anwender unterstützen, z.B. indem eine Option angeboten wird, alle Handelsnamen (einschließlich der PZN) zu entfernen.

# **7. Nutzung von Schlüsselworten**

#### **FRAGE:** *Müssen alle Schlüsselworte unterstützt werden?*

**ANTWORT:** Ja, die Software muss die Verwendung von Schlüsselworten unterstützen, d.h. bei der Erstellung von Inhalten können Schlüsselworte genutzt werden und bei dem Einlesen müssen diese interpretiert werden. Eine Verwendung von Schlüsselworten durch den Anwender ist nicht zwingend. Die Software muss vom Anwender eingegebene Texte, die Schlüsselworten entsprechen, nicht automatisch durch Schlüssel ersetzen, sie kann dies aber im Sinne der Datensparsamkeit tun.

# **8. Unabhängiger MP-Aufruf**

# **FRAGE:** *Darf das MP-Modul ausschließlich mit bestimmten Programmfunktionen (z.B. Rezeptschreibung) des PVS verbunden sein?*

**ANTWORT:** Nein, die Software muss den Aufruf des MP-Moduls zu jeder Zeit – auch unabhängig von der Rezeptschreibung oder dem Anlegen einer Verordnung – ermöglichen.

#### **9. Einlesen fremder MPs**

# **FRAGE:** *Müssen fremde Medikationspläne per Barcode eingelesen werden?*

**ANTWORT:** Die Software muss durch Dritte erstellte bzw. aktualisierte Medikationspläne (mit einer oder mehreren Seiten) über den 2D-Barcode einlesen können. Dabei sollte es unerheblich sein, in welcher Reihenfolge die Seiten eines Planes eingelesen werden. Die eingelesenen Daten müssen einer Nutzung im MP-Modul und im PVS bereitgestellt werden. Ggf. müssen für einen Patienten auch mehrere Pläne eingelesen werden können (siehe auch Nr. 12).

# **10.Vergleich eines eingelesen mit einem vorhandenen Plan**

#### **FRAGE:** *Was muss mit einem eingelesenen Plan passieren, wenn bereits ein Plan vorhanden ist?*

**ANTWORT:** Die Software soll die zuletzt abgespeicherte Fassung des BMPs mit einer eingelesenen Fassung vergleichen. Unterschiede müssen optisch dargestellt werden und für diese muss es die Möglichkeit geben, diese abzulehnen, zu übernehmen oder abzuändern.

# **11.Zusammenführen von Inhalten unterschiedlicher Pläne**

#### **FRAGE:** *Wie führt man unterschiedliche Pläne / Daten aus unterschiedlichen Quellen zusammen?*

**ANTWORT:** Die Zusammenführung mehrere Pläne soll schrittweise, d.h. Plan für Plan erfolgen. Die Software soll hierfür wesentliche Inhalte von Medikationsplänen (intern verfügbare oder von extern eingelesen), die es zusammenzuführen gilt, in geeigneter Weise nebeneinander (d.h. vergleichend) darstellen.

Zur Beachtung: Es sollen nicht die Pläne zwingend nebeneinander gezeigt werden, sondern lediglich die Inhalte verglichen werden können. Wobei nebeneinander hier nicht streng als rechts/links zu interpretieren ist, sondern auch eine andere, geeignete, vergleichende Darstellung zulässig wäre.

Einträge mit identischer / gleicher PZN / Wirkstoff sollen kenntlich gemacht werden. Es soll eine geeignete Systematik für die Sortierung der Medikationseinträge in der vergleichenden Darstellung angeboten werden (z. B. Sortierung nach Wirkstoffen alphabetisch oder nach ATC-Code). Durch entsprechende Eingaben des Anwenders (Übernahme / Verwerfen / Ändern) entsteht ein zusammengeführter BMP.

In vergleichbarer Weise kann bei der Zusammenführung von Medikationsplandaten mit Daten aus weiteren Quellen (z.B. eGK, eArztbrief, Abrechnungsdaten der Krankenkassen) verfahren werden.

#### **12.Versionskompatibilität**

#### **FRAGE:** *Welche Versionen des BMP müssen unterstützt werden?*

**ANTWORT:** Die Software muss BMPs, die bis zu 1 Jahr alt sind, aber auf einer Vorgängerversion oder früheren Patch-Version basieren, in die aktuelle Version überführen können.

#### **13.Zusatzfunktionen**

#### **FRAGE:** *Darf man zum BMP Zusatzfunktionen anbieten?*

**ANTWORT:** Ja, es sollte technisch möglich sein, Zusatzfunktionen anzubieten. Beispiele sind: Reichweitenprüfung, Interaktionsprüfungen oder sonstige AMTS-Prüffunktionen.

#### **14.Angabe einer Dosiereinheit**

#### **FRAGE:** *Ist die Angabe einer Dosiereinheit zu einem Medikationseintrag zwingend notwendig?*

**ANTWORT:** Nein, die Angabe einer Dosiereinheit ist, unabhängig davon ob eine Dosierung zu einem Medikationseintrag angegeben ist oder nicht, nicht verpflichtend.

Eine optionale Befüllung des Einheit-Feldes ist intendiert – vor allem um zeitaufwändige, verpflichtende Eingabe von "Stück" im Falle von festen, oralen Darreichungsformen zu vermeiden. Das Feld "Einheit" sollte jedoch besonders bei flüssigen Darreichungsformen befüllt werden. Diese können z. B. über Milliliter, Messlöffel oder Tropfen dosiert werden. Eine patientenspezifische Auswahl ist daher notwendig, damit es nicht zu Verunsicherungen kommt.

# **15.Umgang mit dem Zeichen Tilde "~"**

**FRAGE:** *Wie ist mit dem Zeichen Tilde "~" korrekt umzugehen? Wo muss diese im Ausdruck erscheinen und wo ist eine Eingabe verboten?*

**ANTWORT:** Das Zeichen ist ein gültiges Zeichen nach ISO-8859-1 und kann somit in fast allen Feldern des Ausdrucks verwendet werden.

Die Felder in denen die Tilde nicht verwendet werden darf, da diese im Barcode für einen manuellen Zeilenumbruch genutzt wird, sind in Kapitel 7.3.5 der Spezifikation aufgeführt. Dabei handelt es sich um die Felder Parameter Freitext (2.20), Freitextzeile (5.2), Rezepturzeile (5.3), gebundene Zusatzzeile (4.9 und 5.4), Hinweis (4.7) oder Behandlungsgrund (4.8).

# <span id="page-13-0"></span>**16.Aktualisierung der BMP-Spezifikation in der Version 2.7**

**FRAGE:** *Das Dokument EXT\_ITA\_VGEX\_BMP\_Anlage3 wurde in der Version 2.7 aktualisiert. Allerdings liegt kein XSD-Schema in der Version 2.7 vor, ist dies ein Fehler?*

**ANTWORT:** Das XSD-Schema wurde bewusst bei der Aktualisierung der Vorgaben des Dokumentes EXT\_ITA\_VGEX\_BMP\_Anlage3 in Version 2.7 nicht angepasst.

Hintergrund hierfür ist, dass durch die Vorgabenänderungen keine strukturellen Anpassungen im XSD-Schema notwendig waren und somit die Anpassung nur zu weiteren Aufwänden beim Einlesen und Erstellen der QR-Codes führen würde.

Dies bedeutet, dass im Ausdruck des BMP weiterhin die Versionsnummer 2.6 im Ausdruck zu verwenden ist. Ebenso muss im XSD-Schema weiterhin der Wert "026" als Spezifikationsversion angegeben werden.

Im Rahmen der Weiterentwicklung werden die Unklarheiten in der Anlage behoben.

# <span id="page-14-0"></span>3 ANHANG

# <span id="page-14-1"></span>**3.1 GLOSSAR**

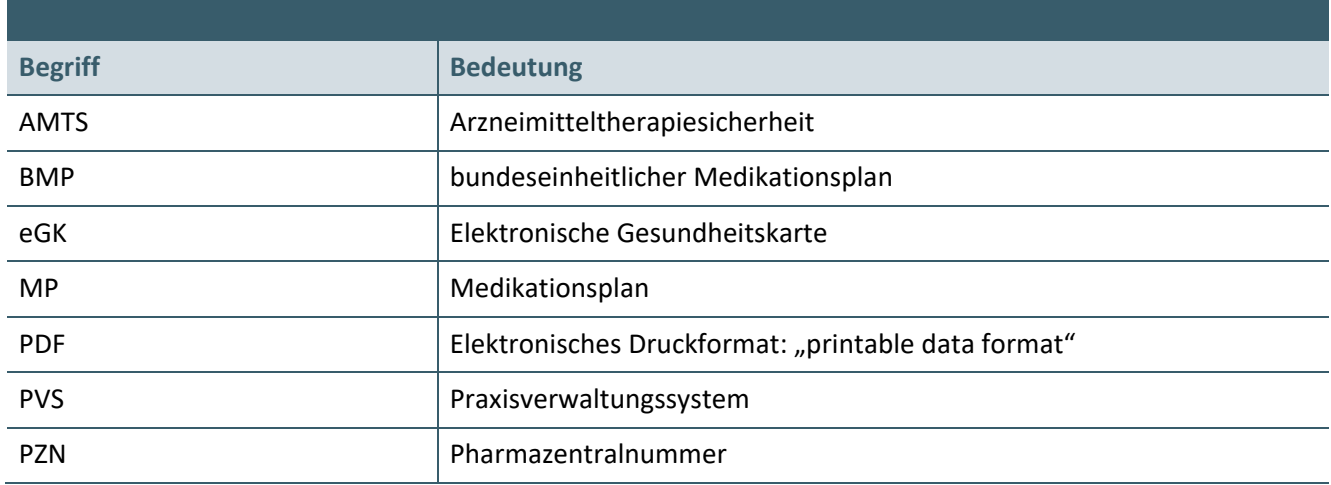

# <span id="page-14-2"></span>4 REFERENZIERTE DOKUMENTE

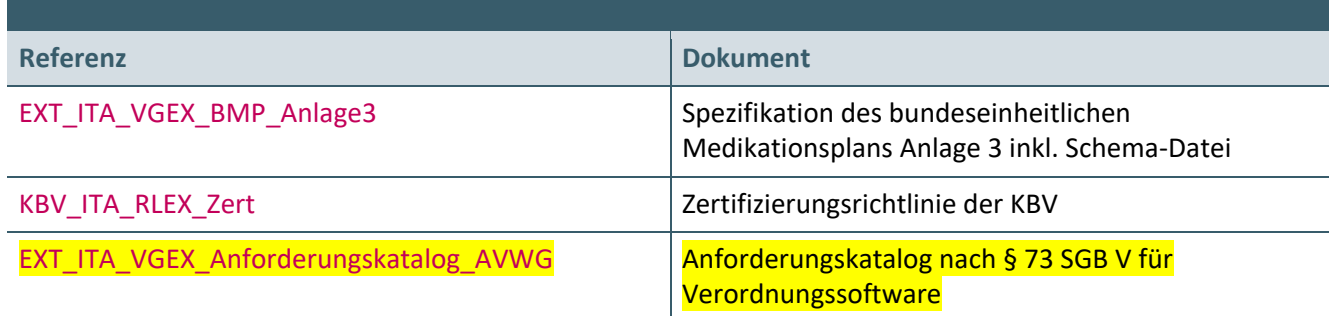

**Ansprechpartner:**

Dezernat Digitalisierung und IT

IT in der Arztpraxis Tel.: 030 4005-2077, ita@kbv.de

Kassenärztliche Bundesvereinigung Herbert-Lewin-Platz 2, 10623 Berlin ita@kbv.de, [www.kbv.de](http://www.kbv.de/)